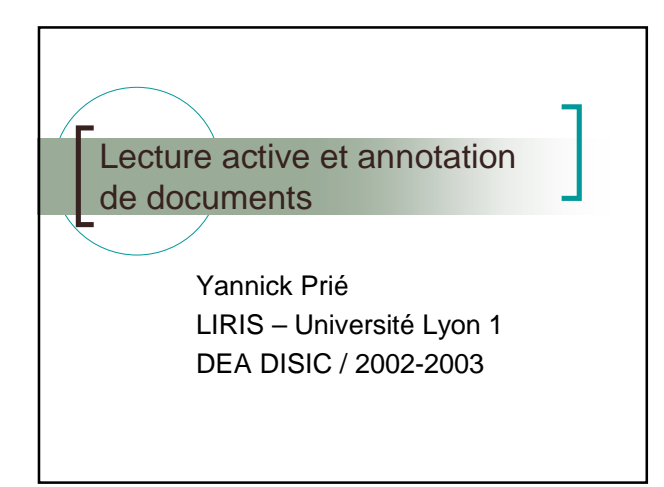

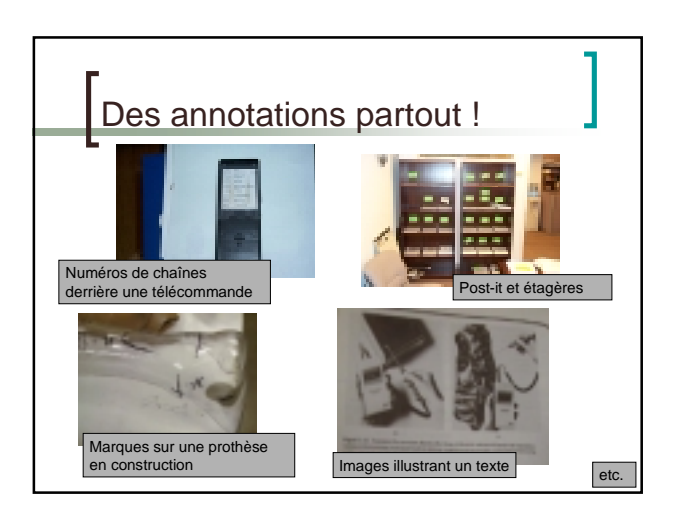

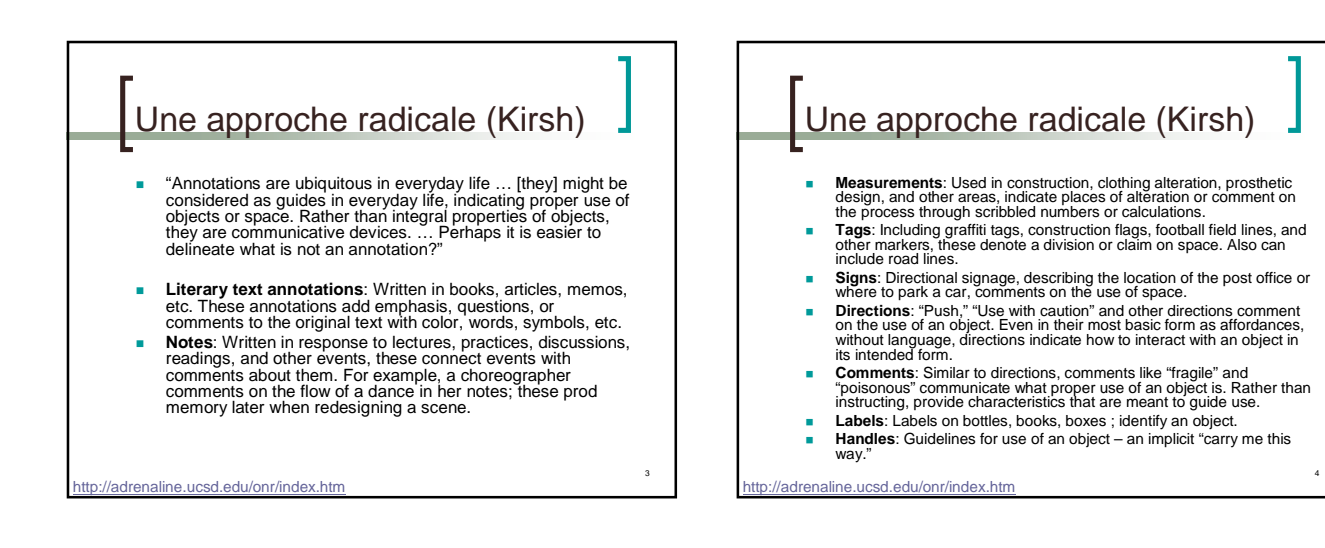

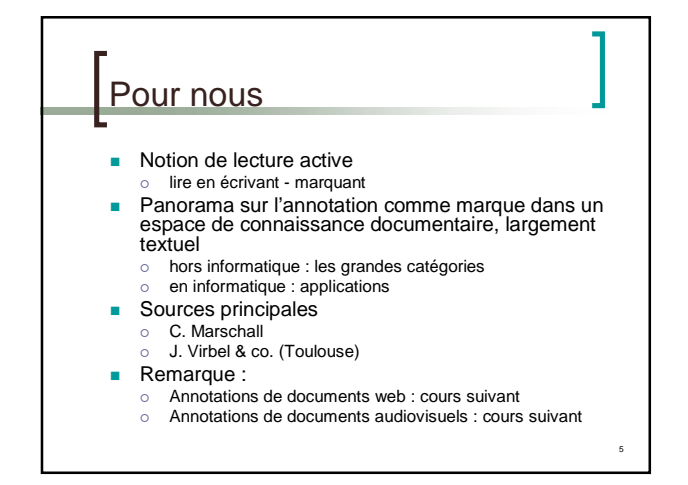

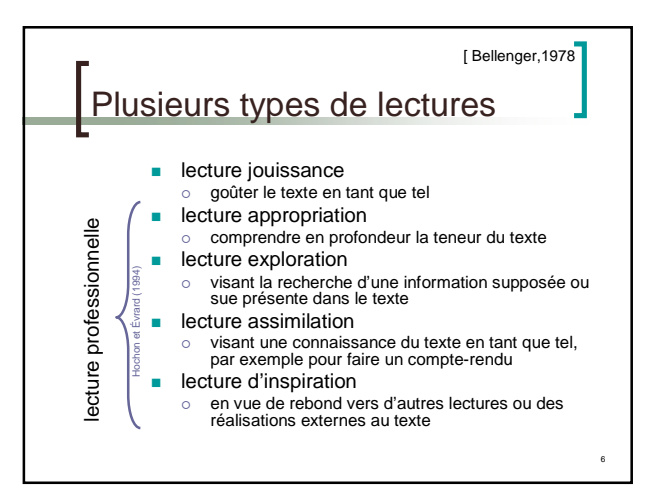

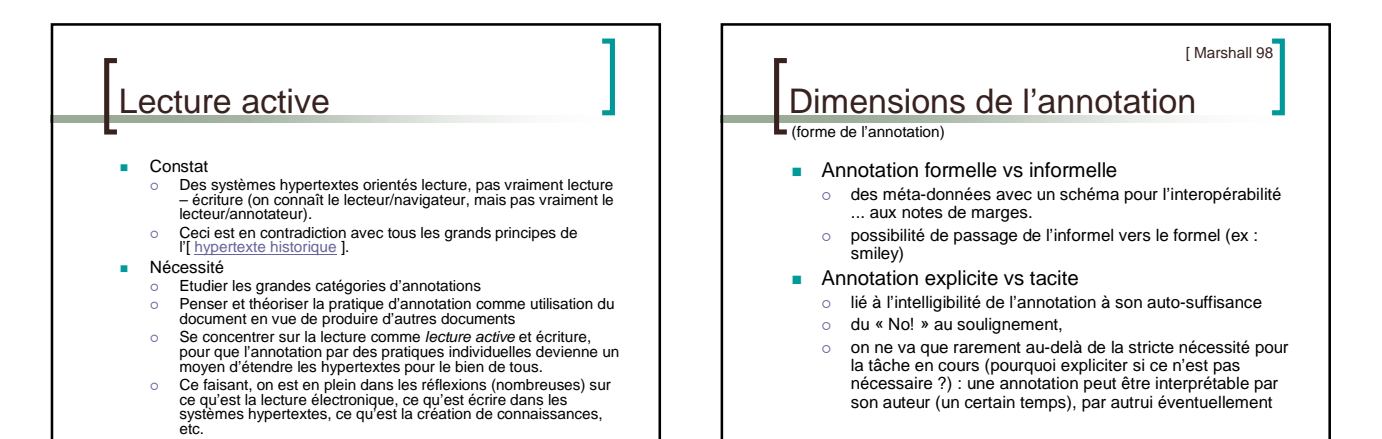

7

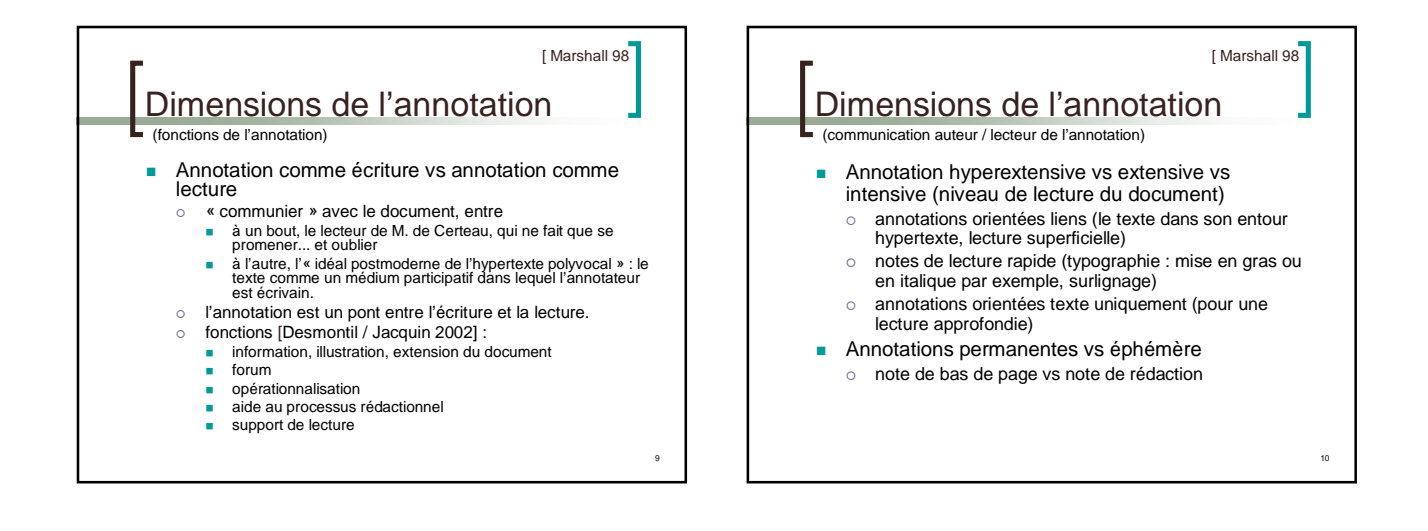

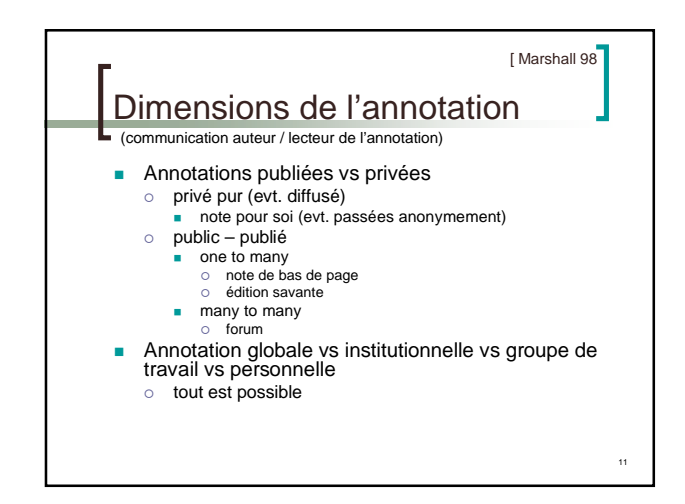

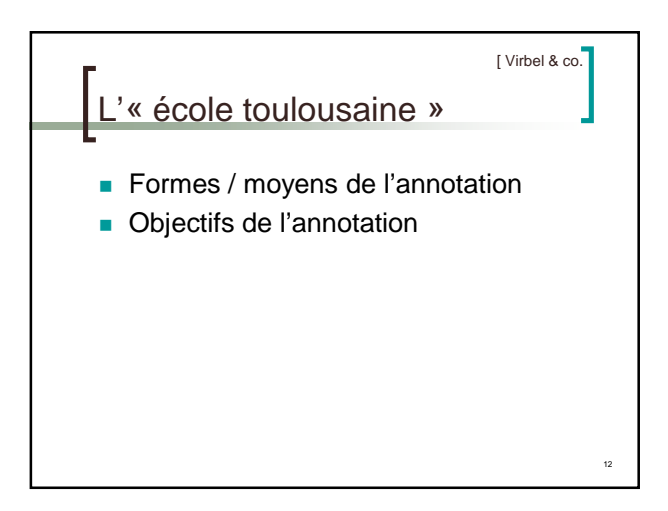

8

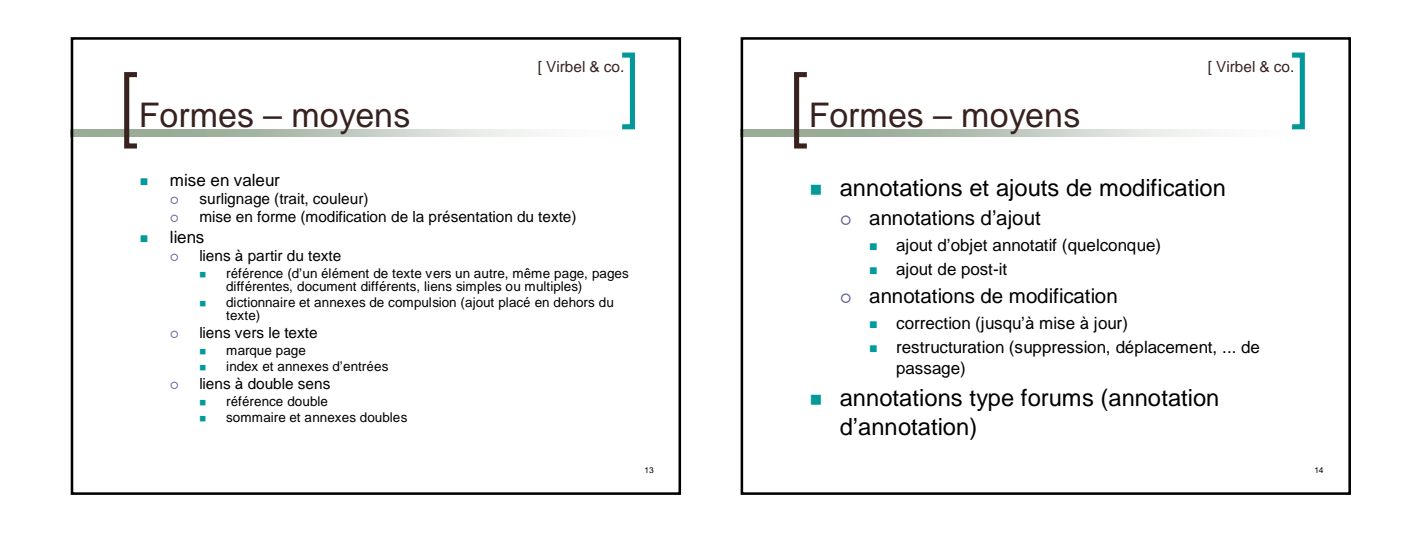

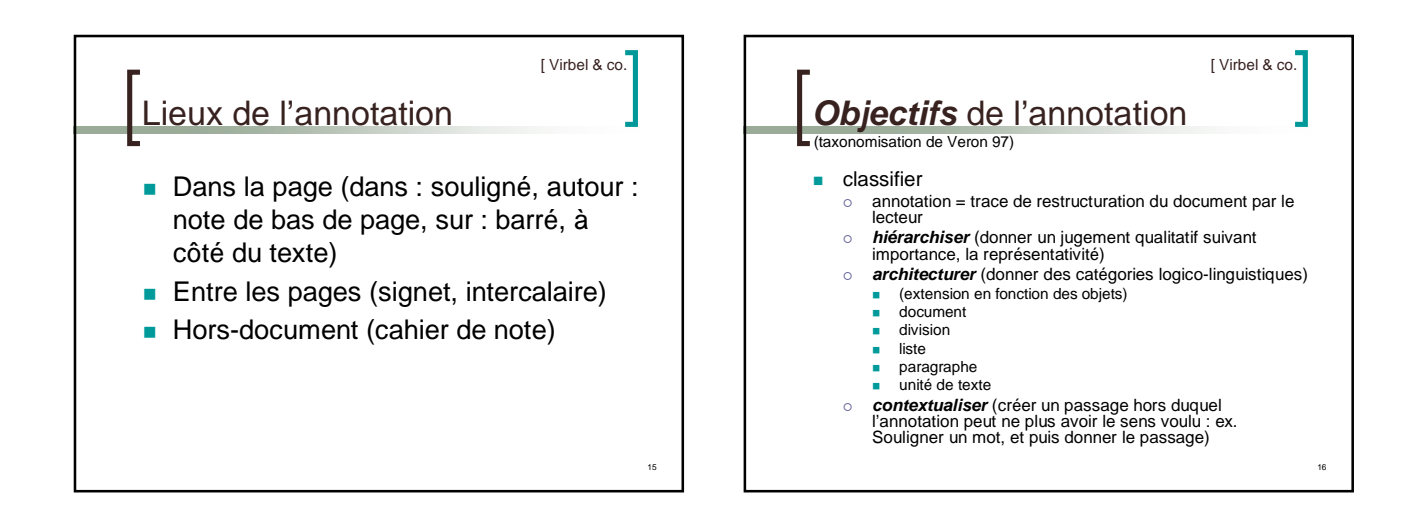

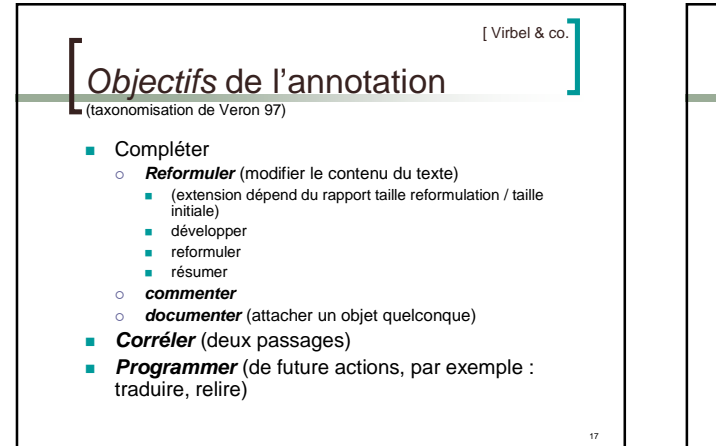

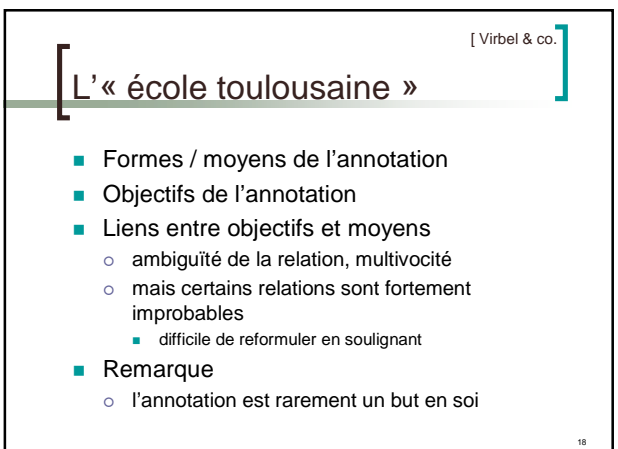

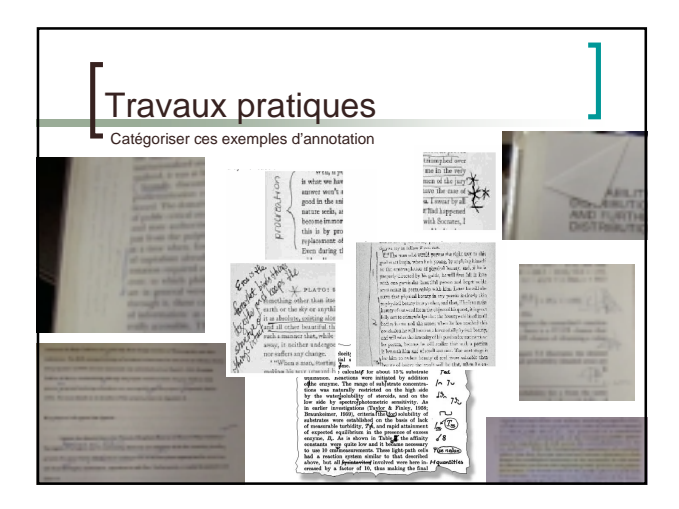

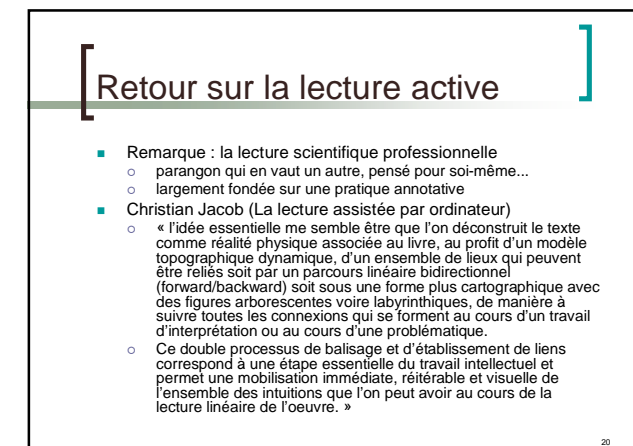

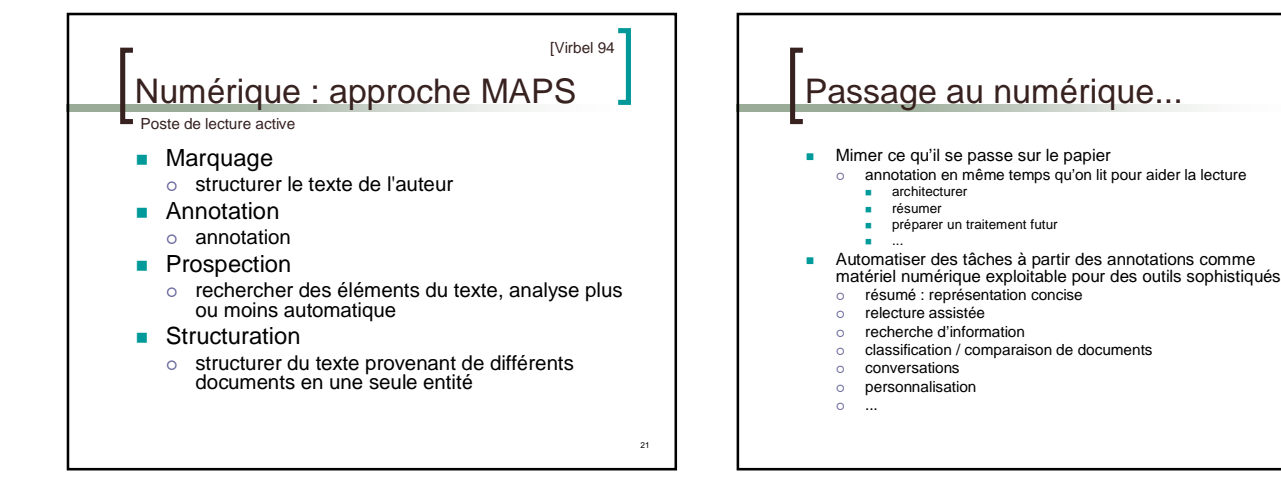

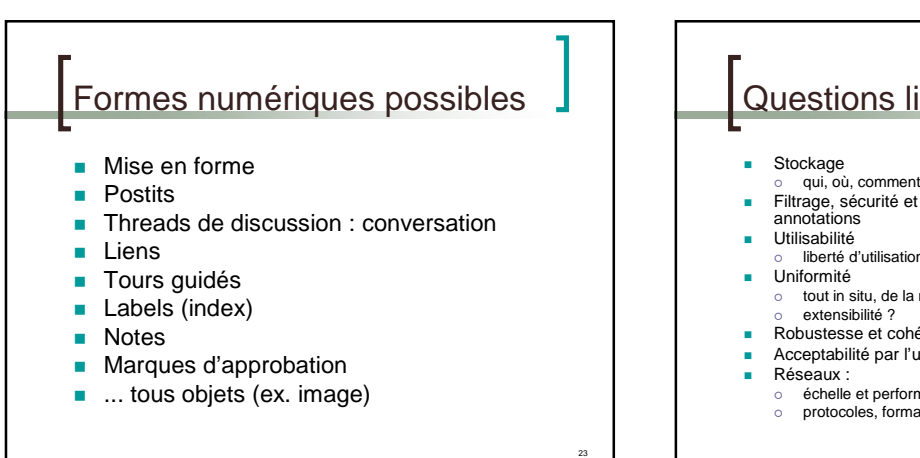

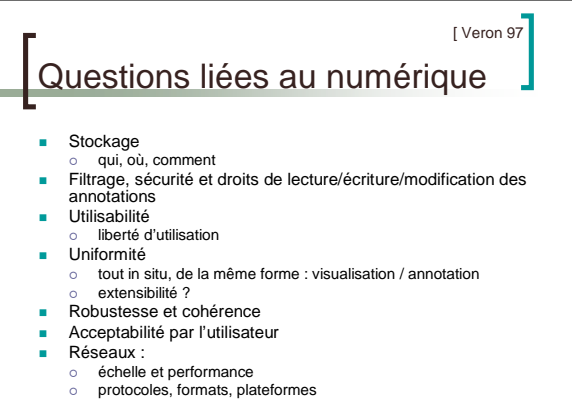

22

24

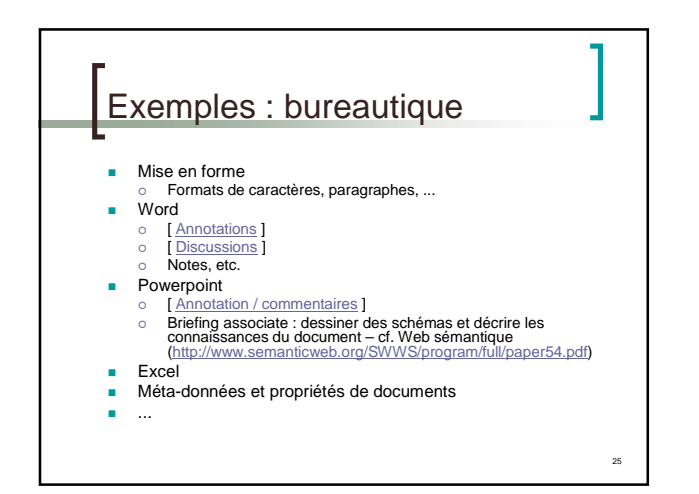

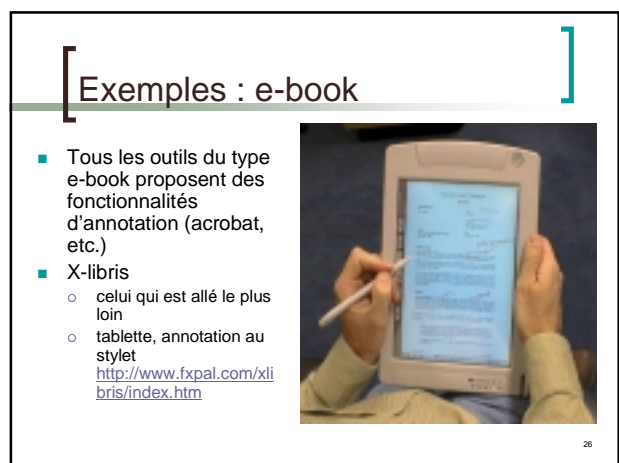

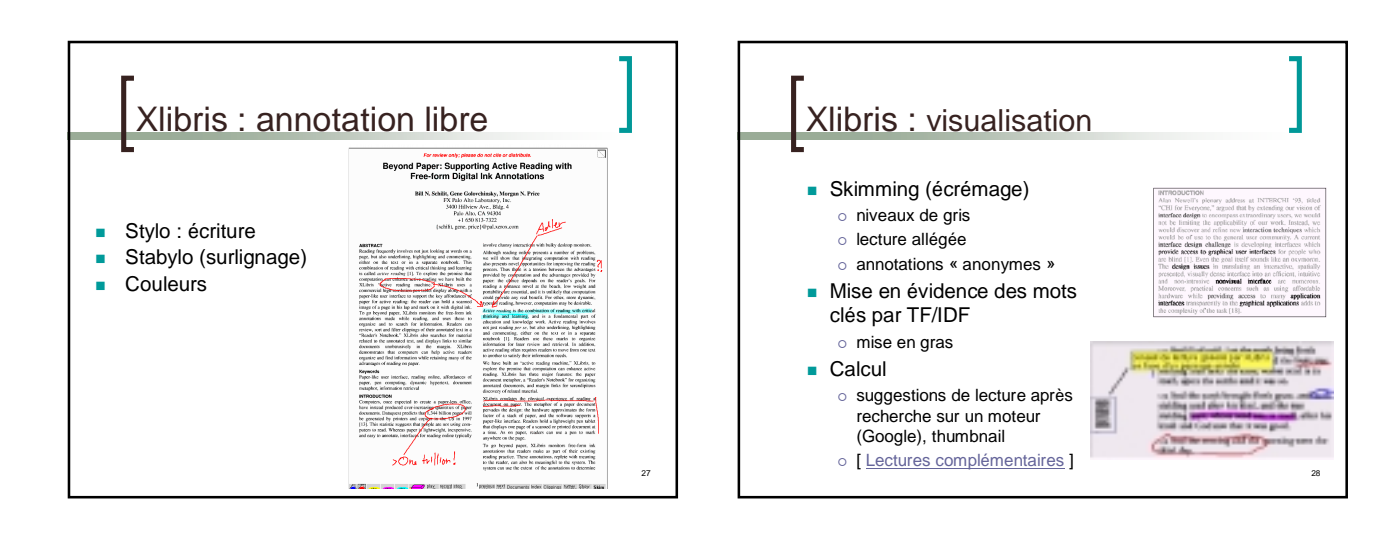

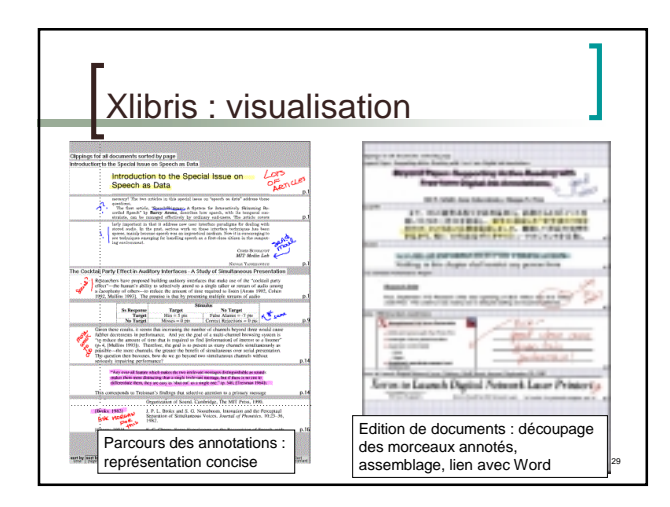

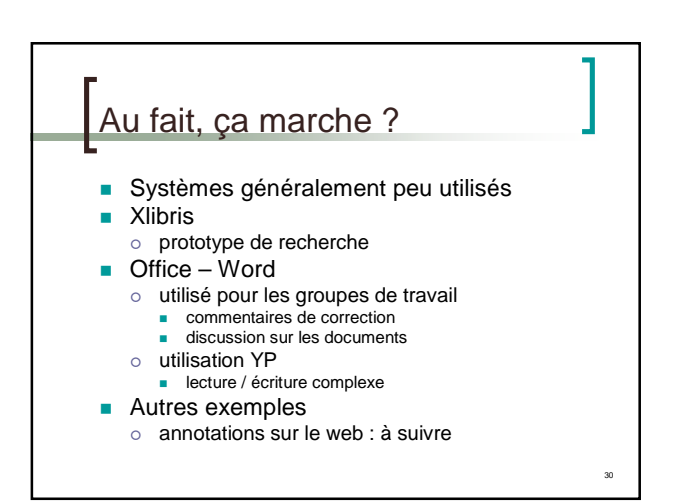

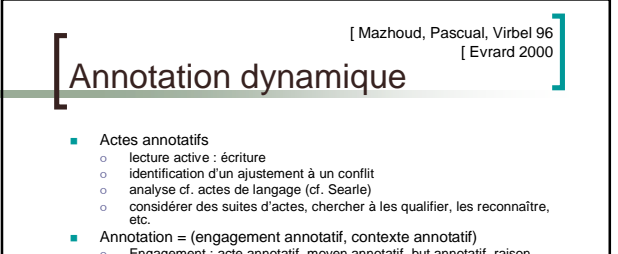

- 
- Annotation = (engagement annotatif, contexte annotatif)<br>
o Engagement : acte annotatif, moyen annotatif, but annotatif, raison<br>
annotative<br>
o Contexte : auteur, lecteur, support documentatire, campagne annotative,<br>
rôle
- etc. Système de gestion de documents orienté lecture

-

- 
- o (développement se poursuit actuellement)<br>o mémorisation des différentes activités de lecture, consultation, tri, etc. en<br>lien avec des sessions de lecture, actes<br>o en même temps, forme d'opportunisme, telle que chaque i
- 
- 

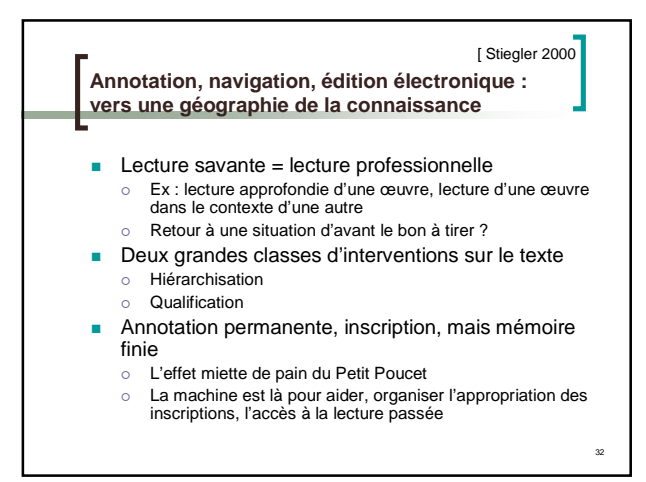

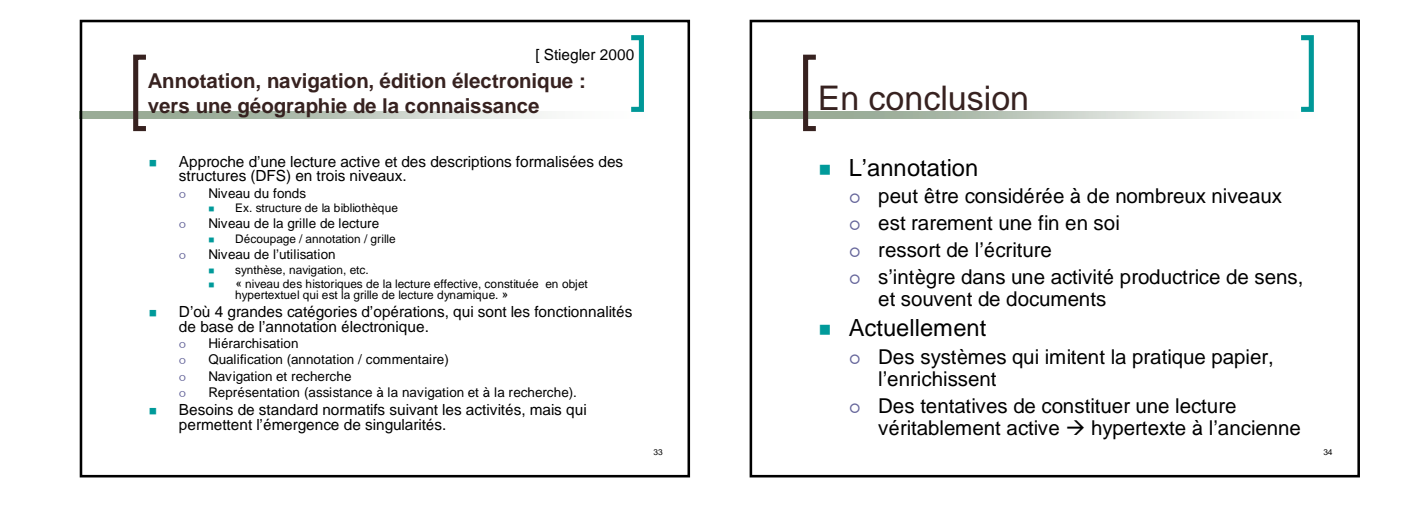

31

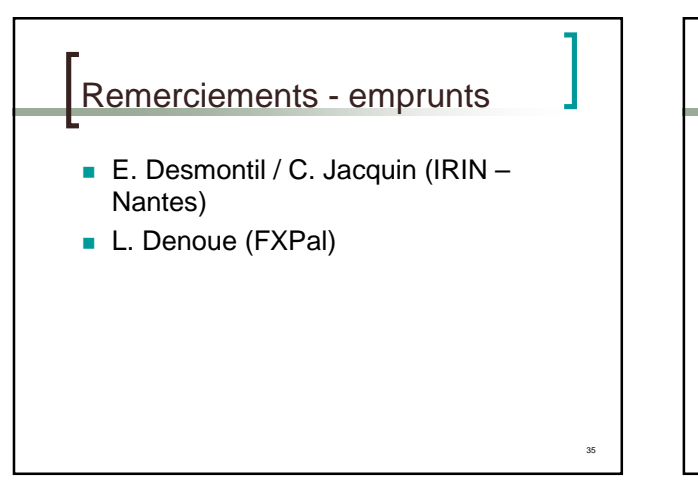

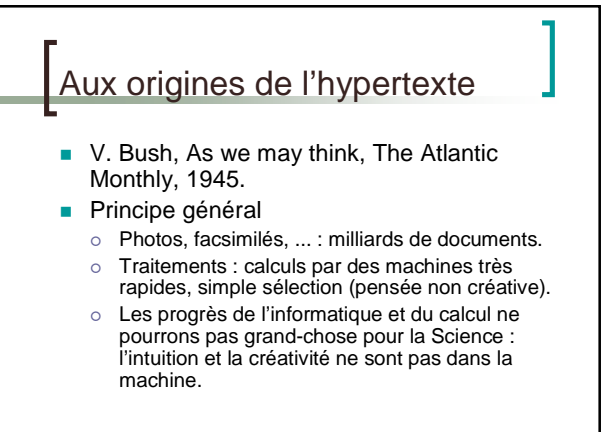

36

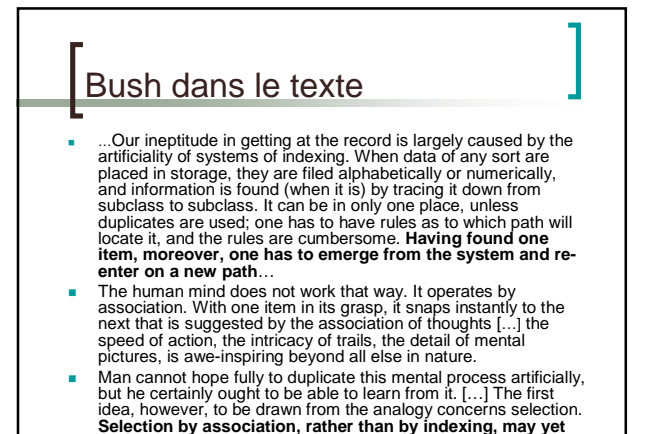

37

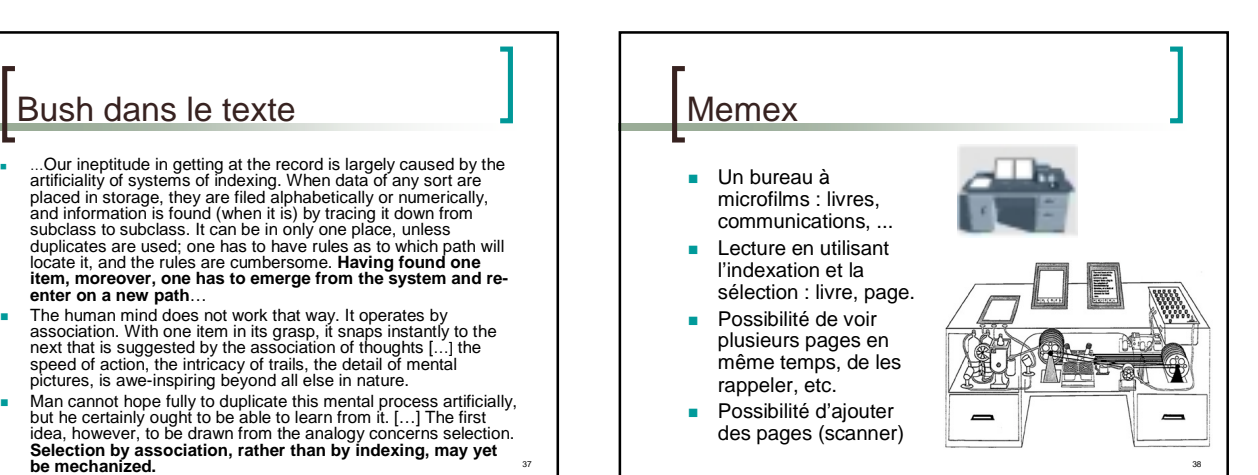

![](_page_6_Figure_2.jpeg)

![](_page_6_Figure_3.jpeg)

![](_page_6_Figure_4.jpeg)

![](_page_6_Figure_5.jpeg)

42 http://xanadu.com/xuTheModel/

![](_page_7_Picture_0.jpeg)

![](_page_7_Figure_1.jpeg)

![](_page_7_Picture_2.jpeg)

![](_page_7_Picture_3.jpeg)

![](_page_7_Figure_4.jpeg)

## **P1** Ajouter les flèches Prié; 03/01/2003

## **P2** Commentaire dans PPT Prié; 03/01/2003